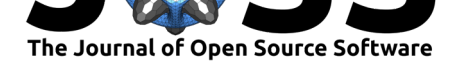

# The jagstargets R package: a reproducible workflow framework for Bayesian data analysis with JAGS

## **William Michael Landau**<sup>1</sup>

**1** Eli Lilly and Company

#### **DOI:** 10.21105/joss.03877

#### **Software**

- Review &
- [Repository](https://doi.org/10.21105/joss.03877)  $\circ$
- Archive

### **Editor:** [Gabriela A](https://github.com/ropensci/jagstargets)lessio Robles **Revie[wers:](https://doi.org/10.5281/zenodo.5745858)**

- @AoifeHughes
- @sachsmc
- @[JonasMoss](https://galessiorob.github.io/index.html)

**Submitted:** [28 Sept](https://github.com/AoifeHughes)ember 2021 **Publi[shed:](https://github.com/sachsmc)** 01 December 2021

#### **License**

Autho[rs of papers r](https://github.com/JonasMoss)etain copyright and release the work under a Creative Commons Attribution 4.0 International License (CC BY 4.0).

# **Statement of need**

Researchers who perform Bayesian statistics regularly experiment with models to refine, compare, and understand them (Gelman et al., 2020). Each fitted model informs subsequent model-building choices, and even for experienced practitioners, the investigation often leads to final models that differ from the ones originally proposed. Fitting a model usually means applying Markov chain Monte Carlo (MCMC) or a similar method to approximate the full joint posterior distribution of [the parameters \(Gelm](#page-1-0)an et al., 2014). Flexible probabilistic programming languages such as JAGS have made model specification quick and straightforward (Plummer & others, 2003), but computation time is still a bottleneck. A workflow can take several minutes or hours to run, and in subsequent iterations, researchers struggle to keep the results up to date with frequent changes to t[he models, code, and](#page-1-1) data.

## **[Summary](#page-1-2)**

The jagstargets R package (Landau, n.d.) is a workflow toolkit for Bayesian data analysis with JAGS. It helps users express a Bayesian statistical modeling exercise as a formal pipeline with dedicated steps for data generation, analysis, and summarization. Pipelines can be customized for popular use cases: for example, the analysis of a single dataset using multiple alter[native models,](https://docs.ropensci.org/jagstargets/) or a large si[mulation stu](#page-1-3)dy to test that a model is implemented correctly (Carpenter, 2017). These pipelines, which can be visualized and executed using target s (Landau, 2021b), support key features that increase the efficiency and reproducibility of Bayesian workflows. The steps of a pipeline are automatically orchestrated using optional distributed computing, and up-to-date tasks are automatically skipped if the upstream code [and data did not](#page-1-4) change since the last run. Thus, researchers can quickly iterate on [Bayesian](https://docs.ropensci.org/targets/) [w](https://docs.ropensci.org/targets/)o[rkflows while ma](#page-1-5)intaining agreement between the results and the underlying code, models, and datasets.

The jagstargets package is a bridge between packages R2jags (Su & Masanao Yajima, 2020) and targets. targets is a general-purpose pipeline toolkit for reproducible research and high-performance computing. It can be used on its own for Bayesian data analysis, but it does not natively support domain-specific functionality for Bayesian workflows or JAGS. jag[stargets](https://docs.ropensci.org/jagstargets/), on the other hand, leverages the existing [capabili](https://github.com/suyusung/R2jags)ties of [targets](#page-1-6) to more [easily](#page-1-6) and [concisely](https://docs.ropensci.org/targets/) [express co](https://docs.ropensci.org/targets/)mputational pipelines for Bayesian data analysis, from single analyses or large-scale simulation studies. It abstracts away laborious error-prone tasks such as invoking JAGS, tidying posterior samples, and batching thousands of MCMC runs to improve [computational](https://docs.ropensci.org/jagstargets/) efficiency, all of which reduce the user-side burden of writing [custom R](https://docs.ropensci.org/targets/) code for a targets pipeline. jagstargets is similar to the stantargets R package (Landau, 2021a), the latter of which streamlines pipeline construction of Bayesian data analysis pipelines with Stan (Stan Development Team, 2012).

Landau, W. M., (2021). The jagstarg[ets R packa](https://docs.ropensci.org/targets/)ge: a repro[ducible workflow](https://docs.ropensci.org/targets/) framework for Bay[esian data analys](https://docs.ropensci.org/stantargets/)is with JAGS. *[Journal of Open](#page-1-7)* 1*Source Software*, 6(68), 3877. https://doi.[org/10.21105/joss.03877](#page-1-8)

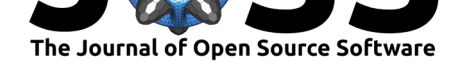

## **References**

- Carpenter, B. (2017). *Bayesian Posteriors are Calibrated by Definition*. https://statmodeling. stat.columbia.edu/2017/04/12/bayesian-posteriors-calibrated/
- <span id="page-1-4"></span>Gelman, A., Carlin, J. B., Stern, H. S., Dunson, D. B., Vehtari, A., & Rubin, D. B. (2014). *Bayesian Data Analysis* (F. Dominici, J. J. Faraway, M. Tanner, & [J. idek, Eds.; Third\).](https://statmodeling.stat.columbia.edu/2017/04/12/bayesian-posteriors-calibrated/) CRC Press.
- <span id="page-1-1"></span>Gel[man, A., Vehtari, A., Simpson, D., Margossian, C. C., Carpent](https://statmodeling.stat.columbia.edu/2017/04/12/bayesian-posteriors-calibrated/)er, B., Yao, Y., Kennedy, L., Gabry, J., Bürkner, P.-C., & Modrák, M. (2020). *Bayesian Workflow*. http://arxiv. org/abs/2011.01808
- Landau, W. M. (n.d.). *jagstargets: Targets for JAGS Workflows*.
- <span id="page-1-0"></span>Landau, W. M. (2021a). The stantargets R package: a workflow framework for e[fficient repro](http://arxiv.org/abs/2011.01808)[ducible Stan-powered](http://arxiv.org/abs/2011.01808) Bayesian data analysis pipelines. *Journal of Open Source Software*, *6*(60), 3193. https://doi.org/10.21105/joss.03193
- <span id="page-1-7"></span><span id="page-1-3"></span>Landau, W. M. (2021b). The targets R package: a dynamic Make-like function-oriented pipeline toolkit for reproducibility and high-performance computing. *Journal of Open Source Software*, *6*(57), 2959. [https://doi.org/10.2](https://doi.org/10.21105/joss.03193)1105/joss.02959
- <span id="page-1-5"></span>Plummer, M., & others. (2003). JAGS: A program for analysis of Bayesian graphical models using Gibbs sampling. *Proceedings of the 3rd international workshop on distributed statistical computing*, *124*, 1–10.
- Stan Development Team. (2012). *[Stan: A C++ library for probability](https://doi.org/10.21105/joss.02959) and sampling*. https: //mc-stan.org.
- <span id="page-1-8"></span><span id="page-1-6"></span><span id="page-1-2"></span>Su, Y.-S., & Masanao Yajima. (2020). *R2jags: Using R to Run 'JAGS'*. https://CRAN. R-project.org/package=R2jags